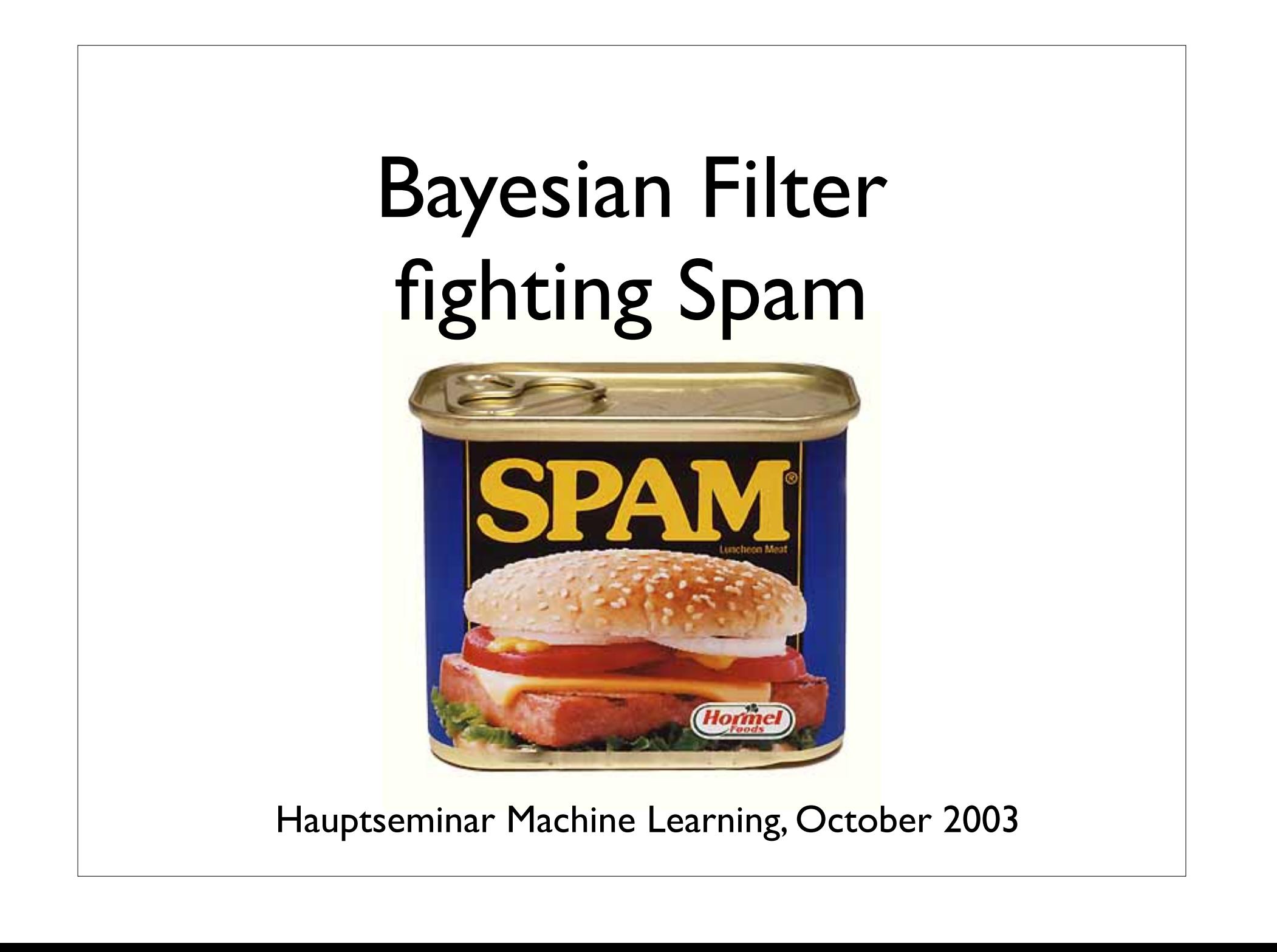

## What is Spam?

- It is the act of blindly mass mailing a message that makes it spam, not the actual content.
- However, it seems that the language of spam constitutes a distinctive genre.
- Spam messages are often about topics rarely mentioned in legitimate messages.

#### Motivation

- Idea: Define rules that trigger some action
	- ECA Rules:"Event-Condition-Action" — but who defines those rules?

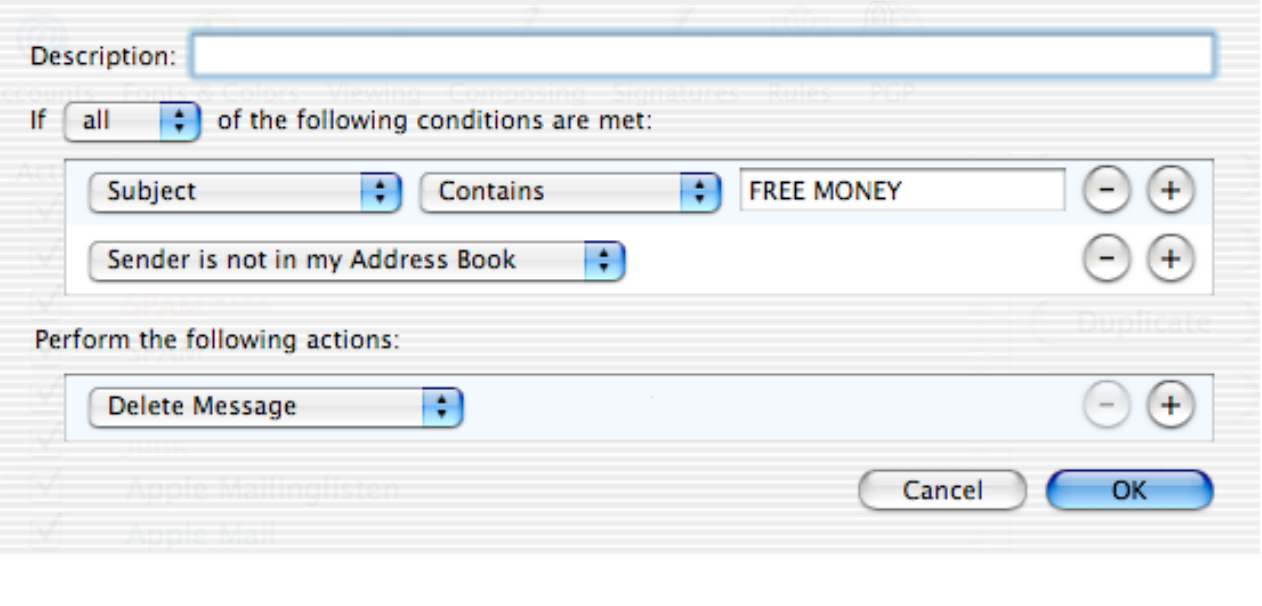

#### What we want

• If it's Spam, throw it away.

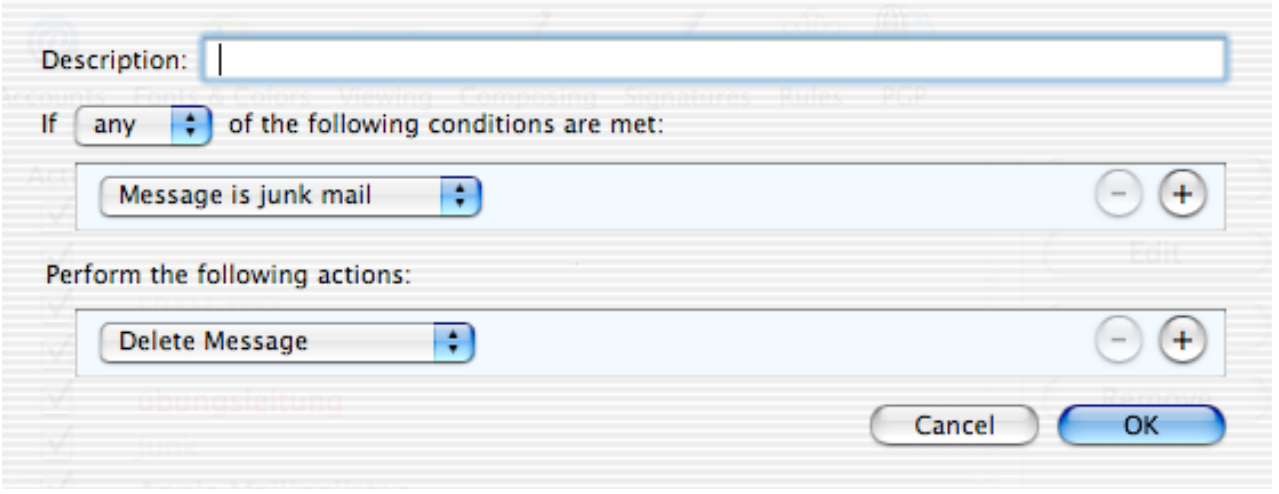

• but who decides what is Spam?

### Let the machines decide!

- The computer makes the decision
- The user can help in the decision by training the machine in advance. "Offline Learning"
- The user can help in the decision by correction wrong decisions. "Online Learning"

## More Classification Tasks

- Speech Recognition
- OCR (Optical Character Recognition)
- Biometric Sensors for authentication
- Quality control in production
- many more...

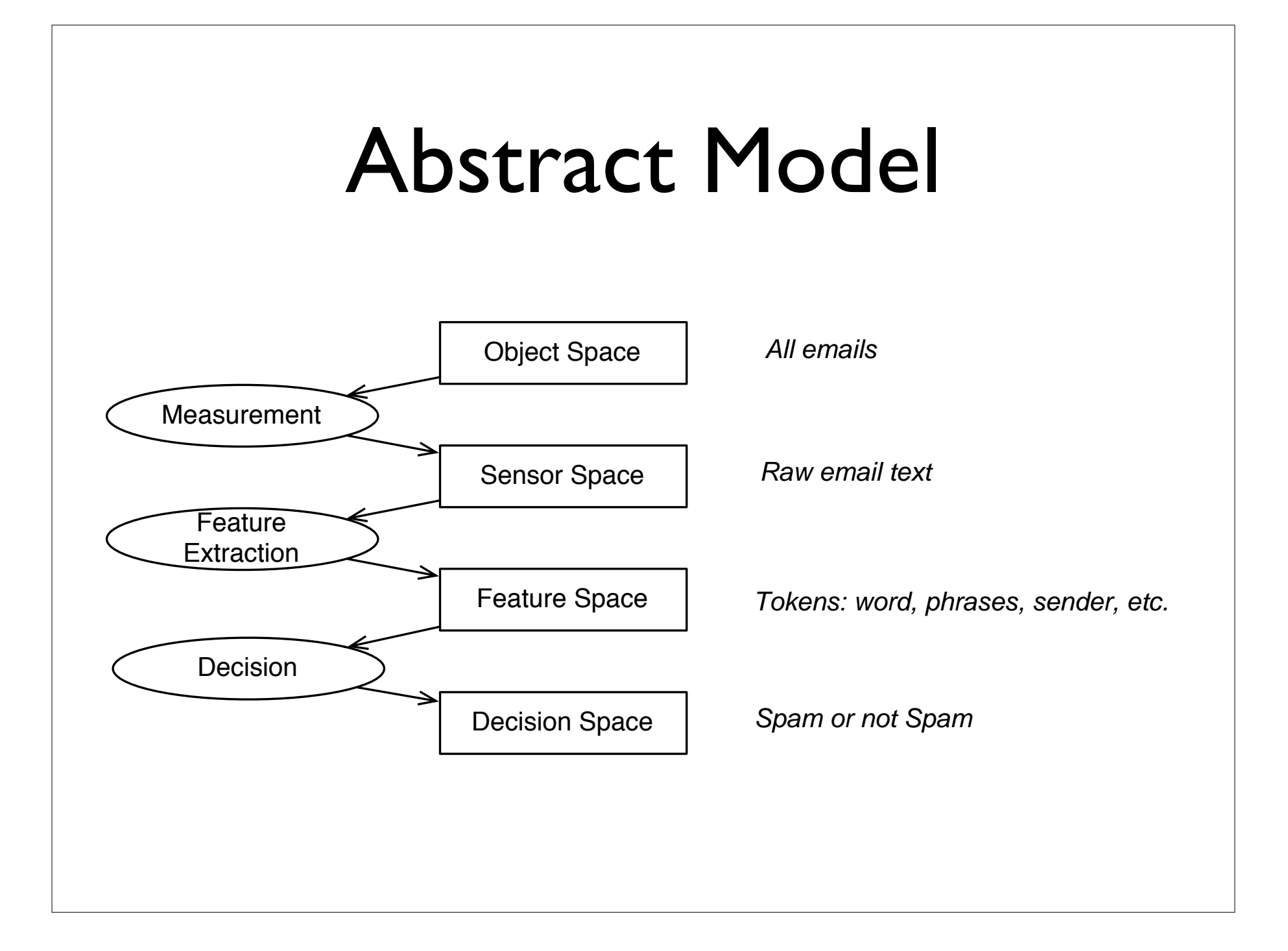

# Measurements vs. Features

- Measurements come directly from sensors, like CCD cameras, microphones, etc.
	- usually lots of data
	- contains a lot of unimportant data
- Features are extracted from raw data to reduce complexity

# a priory Probabilities

- assume we know nothing about an email, but we know that 20% of the mail we receive are spam.
- Then for a new email, we know with:

$$
P(\omega_1) = 0.2
$$
  
 
$$
P(\omega_2) = 0.8
$$
  
 
$$
\omega_1 : \text{Mail is spam}
$$
  
 
$$
\omega_2 : \text{Mail is not spam}
$$

# a priory Probabilities (2)

• we decide:

 $\omega_1$  if  $P(\omega_1) > P(\omega_2)$  $\omega_2$  if  $P(\omega_1) \leq P(\omega_2)$ 

• but this means that we classify every email not to be spam. Obviously, this is not what we want.

#### **Feature Vector**

- the Feature Vector contains all our extracted features.
	- for example, count the occurences of words in the email

$$
X=(x_1,x_2,\ldots,x_n)
$$

• more on the choice of appropriate features later…

## a posteriori Probability

• The a posteriori probability is the a conditional probability after a measurement:

 $P(x_1, x_2, \ldots, x_n | \omega_i)$ 

i.e. the probability of the occurence of certain words in spam (and not spam)

• but what we want is:

$$
P(\omega_i|x_1, x_2, \ldots, x_n)
$$

### Conditional Probabilities

• from highschool we know:

$$
P(A|B) = \frac{P(A \land B)}{P(B)}
$$

which leads to

$$
P(A|B) = \frac{P(B|A) \cdot P(A)}{P(B)}
$$

• This is called the "Bayes Formula"

## Bayes Formula for Spam

$$
P(Spam|x_1,...,x_n) = \frac{P(x_1,...,x_n|Spam) \cdot P(Spam)}{P(x_1,...,x_n)}
$$

• A problem remains: How can we calculate

 $P(x_1, \ldots, x_n|Span)$ 

• trivial solution: assume independence of the individual features

• Assuming independence, we can compute Naive Bayes  $P(x_1, \ldots, x_n | Span) =$  $P(x_1, \ldots, x_n \wedge Span)$ P(Spam)  $= \frac{P(x_1|x_2\dots,x_n \wedge Span)\cdot P(x_2\dots,x_n \wedge Span)}{P(G)}$ P(Spam)  $= \frac{P(x_1|x_2\dots,x_n \wedge Span) \cdot P(x_2\dots,x_n|Span) \cdot P(Spam)}{P(Spam)}$ P(Spam)  $= P(x_1|x_2 \ldots, x_n \wedge \text{Span}) \cdot P(x_2 \ldots, x_n | \text{Span})$  $=$  ...  $= \prod P(x_i | x_{i+1} \ldots, x_n \wedge \text{Span})$  $n$  $i=1$  $= \prod P(x_i|Span)$  $\boldsymbol{n}$  $i=1$ 

# Naive Bayes (2)

• Now we can build our classificator: We classify an email as spam, if

$$
\frac{P(Span|x_1,...,x_n)}{P(Ham|x_1,...,x_n)} \ge \lambda
$$

• The choice of  $\lambda$  depends on the "cost" we imply on missclassification.

#### Loss Function

- Sometimes the cost of missclassification is different for different classes:
	- mistakenly deleting an important email is much worse than letting a spam mail slip through
	- selling a defect climbing rope is much worse than rejecting a good one in qulaity assurance.

## Loss Function (2)

• Formally, we assign each class a cost by defining a cost function

 $\lambda(\alpha_i, \omega_j)$ 

• The overall risk is then:

$$
R(\alpha_i|\vec{x}) = \sum_{i=1}^n \lambda(\alpha_i, \omega_j) \cdot P(\omega_i|\vec{x})
$$

## Loss Function (3)

- We decide for that class that gives the minumum risk given the observation.
- In the two-category case this is the same as applying a threshold

$$
\frac{P(Span|x_1,...,x_n)}{P(Ham|x_1,...,x_n)} \ge \lambda
$$

# Training Data

• We use our training data to compute the probabilities

$$
\frac{P(Spam|x_1,\ldots,x_n)}{P(Ham|x_1,\ldots,x_n)} = \frac{P(Spam)\cdot \prod_{i=1}^n p(x_i|Span)}{P(Ham)\cdot \prod_{i=1}^n p(x_i|Ham)}
$$
\n
$$
= \frac{N_{Spam} \cdot \prod_{i=1}^n \frac{N_{Spam,x_i}}{N_{Spam}}}{N_{Ham} \cdot \prod_{i=1}^n \frac{N_{Ham,x_i}}{N_{Ham}}}
$$
\n
$$
= \frac{\prod_{i=1}^n N_{Spam,x_i}}{\prod_{i=1}^n N_{Ham,x_i}}
$$

### Precision and Recall

- whenever we have a threshold value, we can write the precision and the recall as function of this parameter
	- precision: the percentage of emails classified as spam that are in fact spam
	- recall: the percentage of all spam emails that are correctly classified as spam

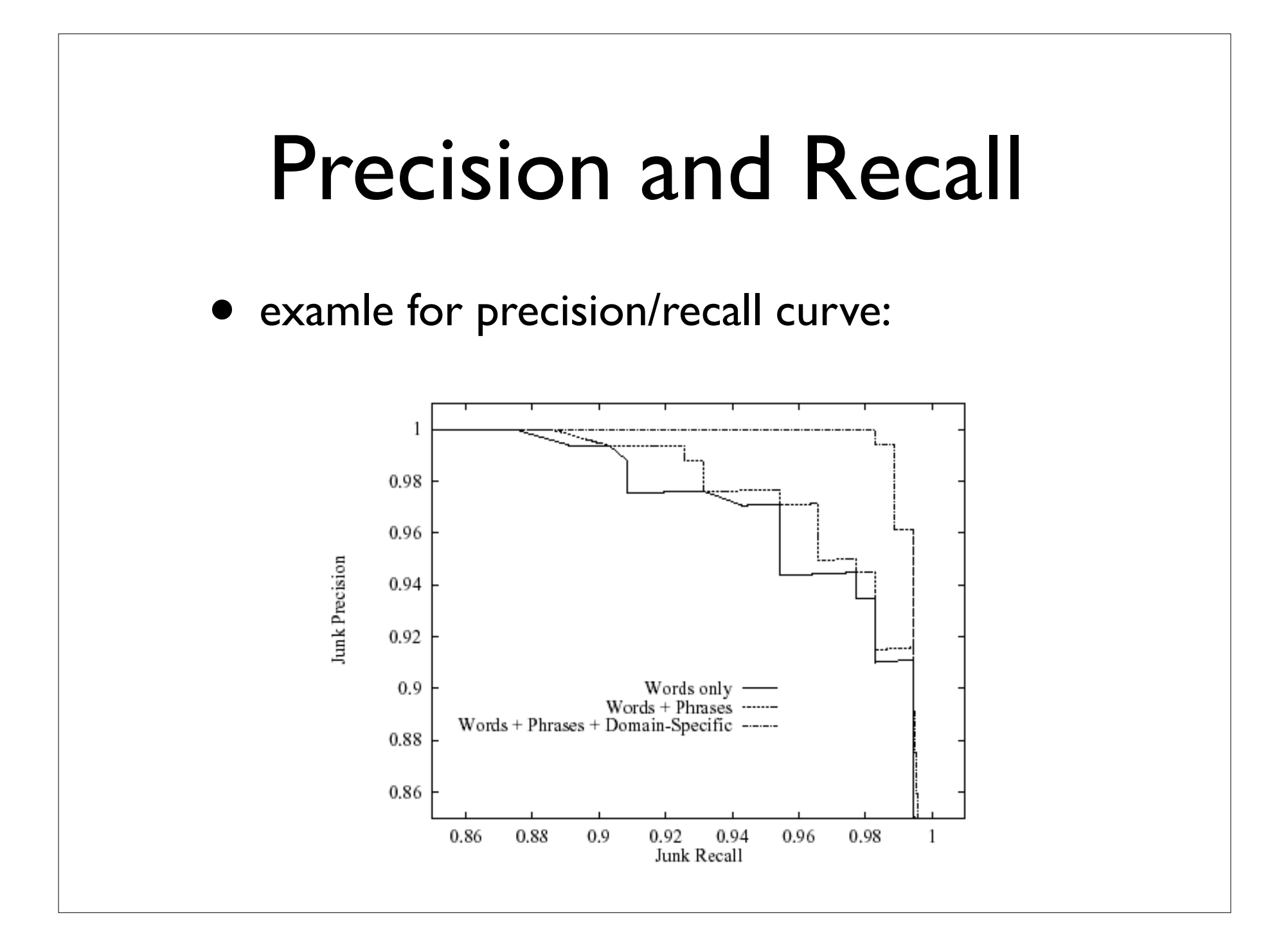

#### How to select Features

- How to select Features
	- words, phrases, meta information: HTML messages, header fields, email address
	- removing unsignificant features: calculate the mutual information between each feature and the class.

## Advanced Rules

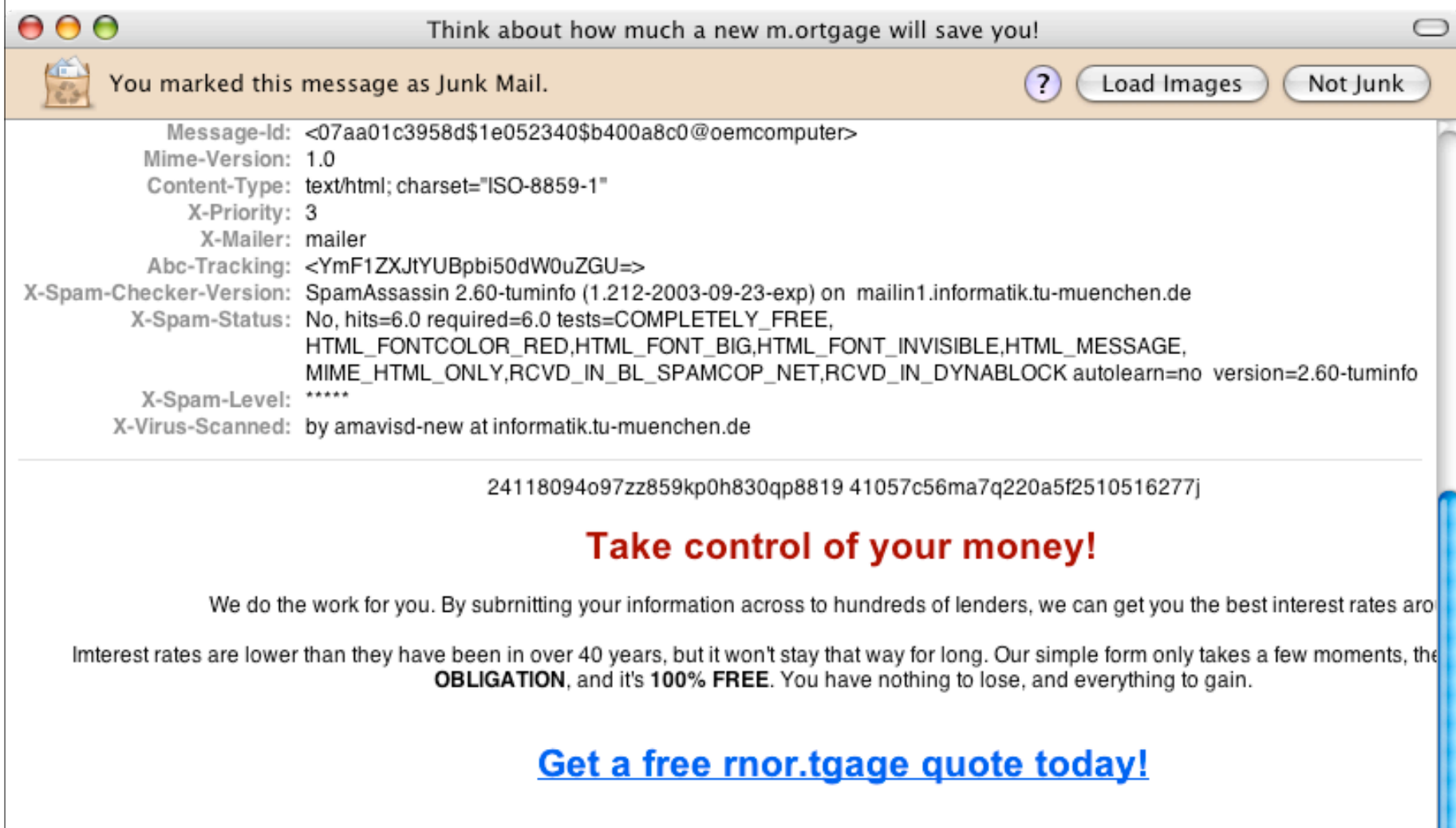

### Advanced Features

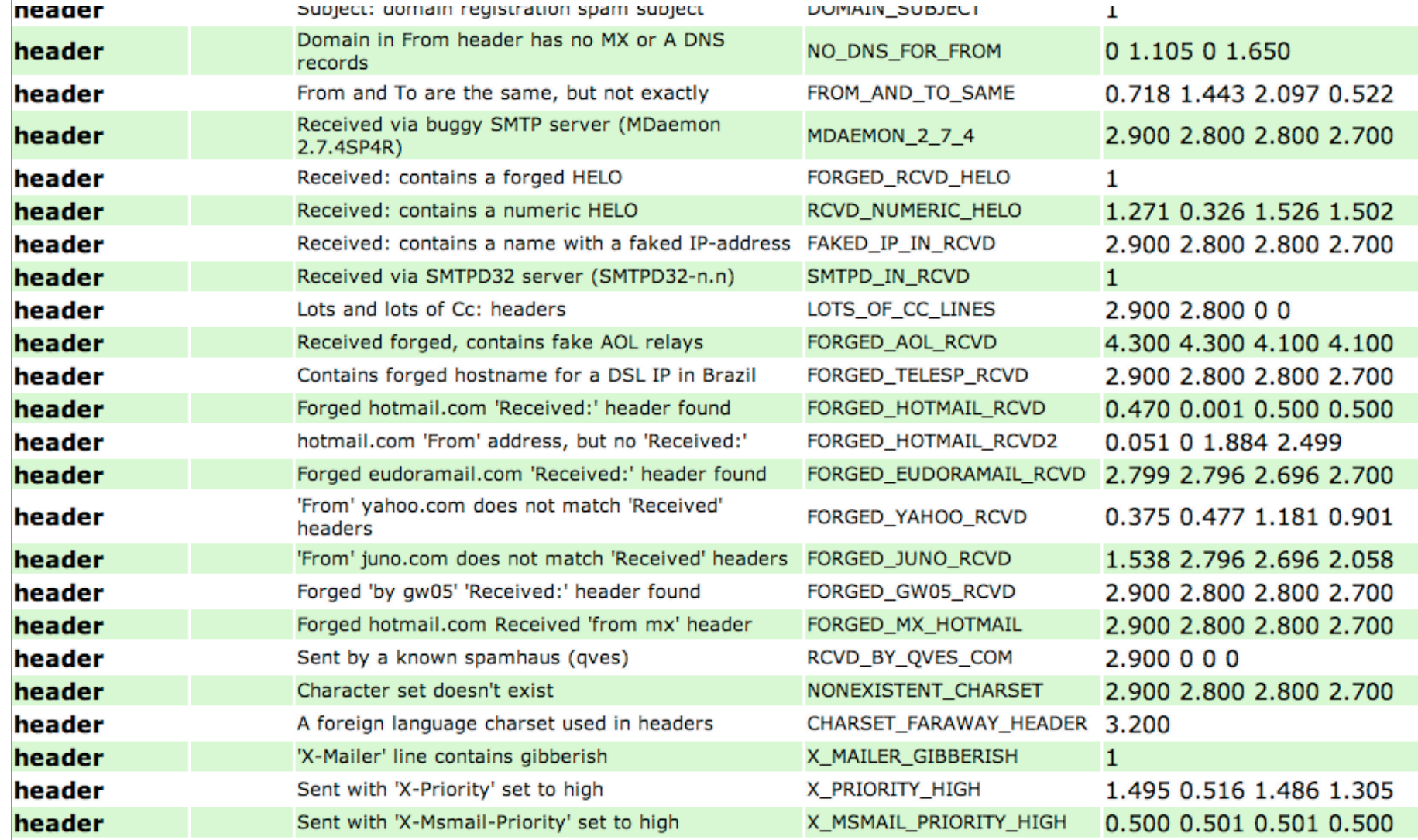

#### Advanced Features

Content analysis details: (23.6 points, 6.0 required) 3.2 FROM\_HAS\_MIXED\_NUMS3 From: contains numbers mixed in with letters 0.3 FROM\_HAS\_MIXED\_NUMS From: contains numbers mixed in with letters 1.0 ACCEPT\_CREDIT\_CARDS BODY: Accept Credit Cards<br>0.5 CLICK\_BELOW\_CAPS BODY: Asks vou to click below BODY: Asks you to click below (in capital letters) 0.6 FOR FREE BODY: No such thing as a free lunch (1) 5.4 BAYES\_99 BODY: Bayesian spam probability is 99 to 100% [score: 1.0000]<br>0.3 MIME HTML ONLY BO BODY: Message only has text/html MIME parts 0.1 HTML\_MESSAGE BODY: HTML included in message 0.5 HTML\_LINK\_CLICK\_CAPS BODY: HTML link text says "CLICK" 0.1 HTML\_LINK\_CLICK\_HERE BODY: HTML link text says "click here" 0.6 MIME\_HTML\_NO\_CHARSET\_RAW: Message text in HTML without charset 0.5 REMOVE PAGE URI: URL of page called "remove" 2.6 SUSPICIOUS\_RECIPS Similar addresses in recipient list 0.7 RCVD IN DSBL RBL: Received via a relay in list.dsbl.org [<http://dsbl.org/listing?ip=212.214.158.101>] 1.5 RCVD\_IN\_BL\_SPAMCOP\_NET RBL: Received via a relay in bl.spamcop.net [Blocked - see <http://www.spamcop.net/bl.shtml?212.214.158.101>] 2.6 FORGED MUA\_OUTLOOK Forged mail pretending to be from MS Outlook 1.0 FORGED\_OUTLOOK\_TAGS Outlook can't send HTML in this format 0.0 UPPERCASE 25 50 message body is 25-50% uppercase

1.0 FORGED OUTLOOK HTML Outlook can't send HTML message only 1.1 MIME\_HTML\_ONLY\_MULTI Multipart message only has text/html MIME parts

# Spammers are fighting back

- HTML tricks:
	- Make mo<foo>ney f<br/>bar>ast
	- used background color to hide words
		- include non-spam words
- using their own Bayes classifier to test the spam, trying to make it indistinguishable from legitimate email

# Simple Example

<html><center>24118094o97zz859kp0h830qp8819 41057c56ma7q220a5f251051627 7 $\frac{1}{2}$  7 $\frac{1}{2}$  7  $\frac{1}{2}$  7  $\frac{1}{2}$  7  $\frac{1}{2}$  7 The demise of my hamster made me cry!  $\frac{1}{2}$  10  $\frac{1}{2}$ <font color="#990000" face="arial" size="6"><b>Take control of your money!</b></ font>

 $\langle$ br $>$ br $>$ We do the work for you. By subrnitting your information across to hundreds of Ienders, we can get you the best interest rates around.<br  $\lt$  font color="#ffffff">All your efforts to be me have been futile! I rule!</font><br>Imterest rates are lower than they have been in over 40 years, but it won't stay that way for long. Our simple form only takes a few moments, there is absolutly <b>NO OBLIGATION</b>, and it's <b>100% FREE</b>. You have nothing to lose, and everything to gain.<br/>>h>>>>>>ch><br/>sa href="http://www.greatmdz2s.com/cgi-bin/affiliates/clickthru.cgi?id=mail01"><br/>b> face="arial" size="6">Get a free rnor.tgage quote today!</font></b></ a><br><br><br><br>ibb14kw23ug6l425sc3g4v90o84y6 135t3nqrw8d66596e0vunxr7x 9e77<br><font

size="1">tax4d886ys4924118094o97zz859kp0h830qp881941057c56ma7q220a5<br>  $chr$ 

To get off our list, <a href="http://www.greatmdz2s.com/gone/">un s ubscr11be</a>.</ font>

#### One more Idea…

- Spam email can be roughly divided in two subgroups:
	- pornographic
	- other spam
- what about classifying into three classes instead of two classes?

#### … that did not work out.

- Tests showed that the combined classifier using porn-spam, other spam and legitimate emails had an overall worse performance
- The reasons for this are:
	- a model with more degrees of freedom must fit many more parameters from the data, and additionally
	- less data for each class is available

## Further Reading

- *Dr. Andreas Linke*  **Spam oder nicht Spam? E-Mail sortieren mit Bayes-Filtern**; c't 17/03, Seite 150
- *Mehran Sahami, Susan Dumais, David Heckerman, Eric Horvitz* , Microsoft Research **A Bayesian Approach to Filtering Junk E-Mail** (1998)
- *Ion Androutsopoulos, John Koutsias, Konstantinos V. Chandrinos, George Paliouras, Constantine D. Spyropoulos*  **An Evaluation of Naive Bayesian Anti-Spam Filtering** (2000)
- *Jefferson Provost*  **Naive-Bayes vs. Rule-Learning in Classification of Email**